## SAP ABAP table TBSFC001 {Facts capture: Question}

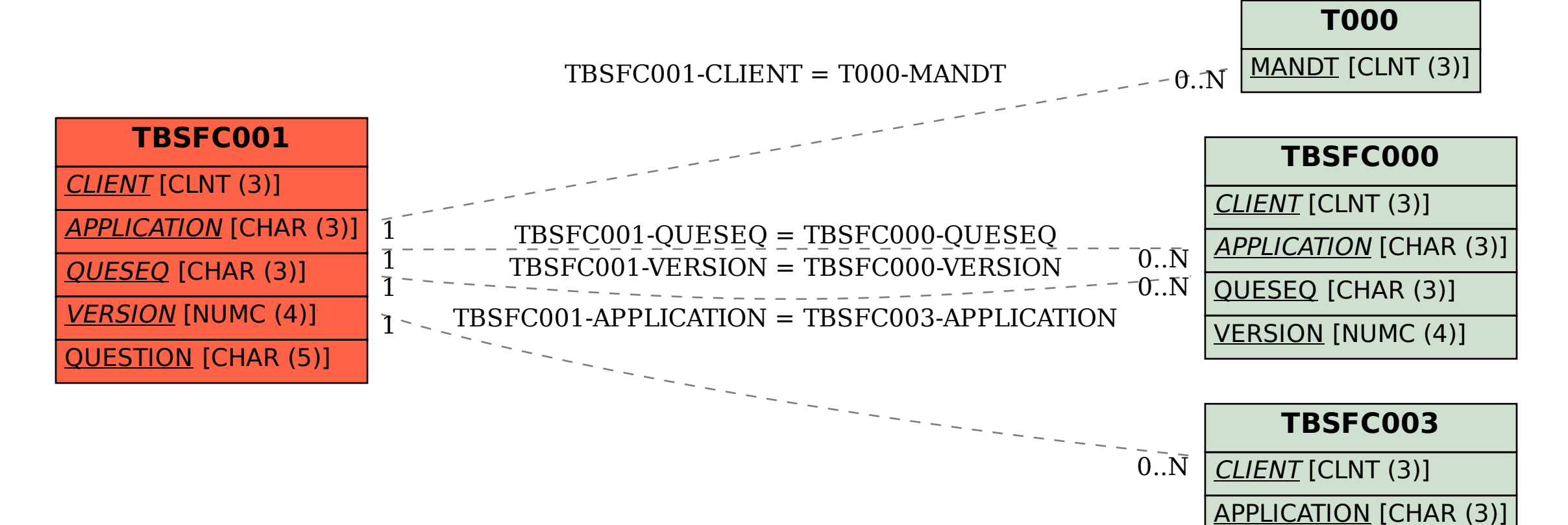